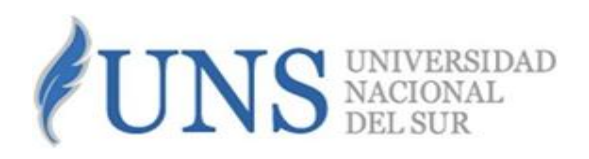

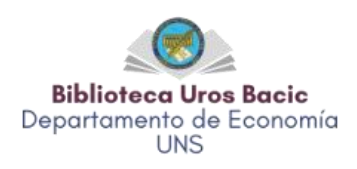

# **Guía de Uso para la 7th ed. de las Normas APA**

**Autora: Lic. Edith López**

Junio 2022

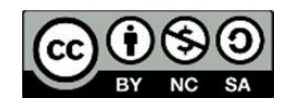

Esta obra está bajo una Licencia Creative Commons Atribución -NoComercial- Compartir Igual 2.5 Argentina https://creativecommons.org/licenses/by-nc-sa/2.5/ar/

## **Guía de Uso para 7th ed. de las Normas APA**

 *Edith López<sup>1</sup> Lic. Bibliotecología y Documentación*

En la redacción académica, es imprescindible dominar el procedimiento de citar y referenciar las fuentes consultadas. El/la que redacta debe basarse en las ideas de quienes ya incursionaron en el tema elegido y por honestidad intelectual, debe quedar muy claro para los/las lectores/as cuáles ideas son las propias del que redacta y cuáles otras son las elaboradas y publicadas por otra persona.

## **Cita Bibliográfica**

Una cita es la expresión parcial de una idea o afirmación ajena que se incluye en el texto mencionando su fuente original dentro del contexto de la elaboración de un escrito propio.

Al final de un documento se incluye una lista de referencias ordenadas alfabéticamente para facilitar que los/las lectores/as localicen y utilicen las fuentes, los datos provistos deben ser correctos y completos, siguiendo además la estructura que provista por la norma de acuerdo al tipo de material que se ha citado previamente en el cuerpo del texto (libros, capítulos, artículos, documentos de trabajo impresos o electrónicos).

El estilo APA utiliza paréntesis dentro del texto a diferencia de otros estilos que incluyen notas o a pie de página o al final del texto. La cita ofrece información sobre el/la autor/a y año de publicación y las mismas conducen al lector/a hacia las referencias que se deben consignar al final del documento.

Existen tres formas básicas de formular una cita: las directas o textuales, las no textuales o de parafraseo y las citas de citas. En cada una de ellas, se pueden enfatizar distintos aspectos y los elementos de una cita textual pueden colocarse en distinto orden, dependiendo si lo que se quiere resaltar es el contenido, el autor o el año de publicación.

Si lo que se busca es reproducir un pensamiento o la posición específica de un determinado autor/a sobre un tema, hablamos de la cita directa (llamada también textual). Por otra parte, en las citas basadas en el contenido del texto, se repite una idea ajena pero expresada con palabras distintas de las originales que utilizó el/la autor/a, aquí estamos hablando de cita de paráfrasis. Otro tipo de énfasis, que podemos aplicar en una cita, es el que se basa en el año.

 $\overline{a}$ 

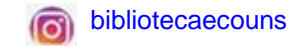

<sup>1</sup> Personal de la Biblioteca de Economía Dr. Uros Bacic de la Universidad Nacional del Sur (Bahía Blanca, Buenos Aires Argentina)

Consideraciones generales:

- Cada referencia citada en el texto tiene que aparecer en la lista de referencias.
- Cuando un trabajo tiene **un solo autor/a**, siempre se citará su apellido.
- Si la obra tiene **dos autores/as**, se citan ambos apellidos todo el tiempo.
- Cuando se tiene que citar un documento que tiene de **tres o más autores/as** se cita siempre el apellido del primer autor/a seguido por la frase "et al." sin letra cursiva.

Ejemplo: Suponiendo que los autores sean Cesetti, Vargas, García y Gutiérrez

"Durante la era mercantilista, el monopolio metropolitano se ejercía a través de un monopolio comercial; en la era del liberalismo, el monopolio metropolitano vino a ser la industria" (Cesetti et al. 2007).

- Para evitar ambigüedades, si existieran varios trabajos de un mismo autor/a publicados en el mismo año, la distinción entre ellos se hará utilizando letras sufijas tanto en la cita como en la posterior referencia (Ej.: 2004a, 2004b).
- Cuando se cite **una misma idea, pero expresada por varios autores/as**, se suman todas las fuentes separadas con punto y coma y se ordenan de forma cronológica ascendente. Ejemplo: Myers, (2001); Roberts, (2003); Wright, (2005); Smith et al., (2007) …
- Si al hacer la citación de un texto que contiene un error de escritura, puntuación o gramática, éste debe transcribirse exactamente igual, sólo se anota entre corchetes la palabra **[sic]** inmediatamente después de la palabra mal escrita, así se señala que el error proviene de la fuente original.
- Cuando se trate de un **documento sin autor/a**, se indican las primeras palabras del título y tres puntos suspensivos, luego el año y la página. "Las políticas de libre elección de centros tienen orígenes contrapuesto; uno de sus motores lo constituyeron quienes luchaban por sociedades menos clasistas, racistas y sexistas, y deseaban facilitar una mayor vertebración de la sociedad, tratando de evitar los colegios tipo gueto" (Los orígenes de la política…, 2001, p. 92)
- Cuando se tenga que citar un documento sin paginar, se toma el número de párrafo en su lugar, utilizando la abreviatura "**párr**." (Daniels, 2004, párr. 5).
- Para las citas de obras sin fecha de publicación, incluya el apellido del autor/a y seguido, escriba s.f. entre paréntesis.

Ejemplos:

-Cita parentética: (Pérez, s.f.)

-Cita narrativa: Pérez (s.f.) afirma que…

## **Tipo de Citas**

La séptima edición de las normas APA establece dos criterios generales para citar las ideas o textos originales de otros autores/as en la redacción de un nuevo trabajo científico.

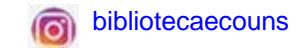

-Cita narrativa: los/las autores/as son protagonistas de la oración y el año se indica entre paréntesis.

Ej. Moner & Zambrano-González (2019) nos brindan las pautas asociadas a la primera evaluación estadística.

-Cita parentética: se transcribe las ideas y pensamientos originales de otros autores/as y se coloca entre paréntesis los datos de autor/a y la fecha.

Ej. Las pautas asociadas a la primera evaluación estadística (Moner & Zambrano-González, 2019)

## **Estilo de Citas**

A su vez, el estilo de las normas APA se define de acuerdo al número de palabras, de autores/as y el tipo de énfasis que se le quiera dar (autor, año de publicación o bien el contenido del texto)

## **Citas directas o textuales**

Si la cita literal abarca cinco líneas o menos de 40 palabras, se encierra el texto entre comillas dobles para distinguirlo del resto de la redacción y sin letra cursiva. Además, las palabras o frases omitidas se reemplazarán por puntos suspensivos (…) y la página se indica con la letra p. o pp. en el caso de ser más de una. El punto final se coloca después de los datos entre paréntesis.

Si la cita literal se compone de seis líneas o más de 40 palabras se escribe en un párrafo aparte con una sangría de 5 espacios desde el margen izquierdo y sin letra cursiva. Al final de la misma, se coloca el punto antes de los datos entre paréntesis.

Los elementos de la cita: autor/a, año de publicación y página o párrafo, son todos obligatorios y pueden variar de orden según donde se quiera poner el énfasis, al igual que en el caso anterior.

Ejemplo de cita textual corta con **énfasis puesto en el contenido del texto**:

"El pináculo de esta situación fue la declaración de inconvertibilidad de la moneda en 1878 y el ingreso de un régimen de papel de la moneda" (Pinto, 1962, p. 29).

## Ejemplo de cita textual corta con **énfasis puesto en el/la autor/a:**

Ferrer (1962) escribió: "Este chato horizonte del desarrollo económico y social, explica buena parte de la experiencia del mundo colonial americano y, notoriamente, de las posesiones hispanoportuguesas" (p. 31-32).

## Ejemplo de cita textual corta con **énfasis puesto en el año:**

En 1962, el autor afirma: "Este chato horizonte del desarrollo económico y social, explica buena parte de la experiencia del mundo colonial americano y, notoriamente, de las posesiones hispanoportuguesas" (Ferrer, p. 31-32), no obstante, investigaciones....

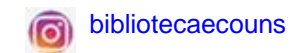

## Ejemplo de cita textual larga con **énfasis en el contenido del texto:**

El establecimiento de un impuesto como el impuesto sobre los ingresos salariales o sobre el rendimiento del capital altera el equilibrio de la economía. Un impuesto sobre los intereses puede reducir la oferta de ahorro y, a la larga, el stock de capital, lo que, a su vez, puede reducir la productividad de los trabajadores y sus salarios. Llamaremos efectos en el equilibrio general a estas repercusiones indirectas de los impuestos. (Stiglitz, 1988, p. 434)

## Ejemplo de cita textual larga **con énfasis en el autor/a:**

Stiglitz afirma:

El establecimiento de un impuesto como el impuesto sobre los ingresos salariales o sobre el rendimiento del capital altera el equilibrio de la economía. Un impuesto sobre los intereses puede reducir la oferta de ahorro y, a la larga, el stock de capital, lo que, a su vez, puede reducir la productividad de los trabajadores y sus salarios. Llamaremos efectos en el equilibrio general a estas repercusiones indirectas de los impuestos. (1988, p. 434)

#### Ejemplo de cita textual larga con **énfasis en la fecha:**

En 1988, el autor afirma:

de los impuestos. (Stiglitz, p. 434). El establecimiento de un impuesto como el impuesto sobre los ingresos salariales o sobre el rendimiento del capital altera el equilibrio de la economía. Un impuesto sobre los intereses puede reducir la oferta de ahorro y, a la larga, el stock de capital, lo que, a su vez, puede reducir la productividad de los trabajadores y sus salarios. Llamaremos efectos en el equilibrio general a estas repercusiones indirectas

#### **Cita indirecta o Parafraseo**

Se denomina cita parafraseada cuando se toma la idea o se resume, sin utilizar las palabras textuales del autor/a y se coloca entre paréntesis los elementos (autor/a, año y página). A diferencia de la cita directa, en este tipo de cita puede omitirse la página o número de párrafo.

#### Ejemplo:

Durante el año 2000, tanto la Argentina como Bolivia, aumentan su producción de gas natural y esto se debe a la creciente demanda de la red de gasoductos que conforman los países de Argentina, Bolivia, Brasil, Chile y Uruguay (Comisión Económica para América Latina [CEPAL], 2001).

En el caso de tratarse de una cita parafraseada de varios autores/as, las fuentes se colocan separadas por punto y coma y se ordenan de forma cronológica ascendente.

Ejemplo 1 (se destaca el aporte de los autores): Los autores Myers, (2001); Roberts, (2003); Wright, (2005); Smith et al., (2007) afirman …

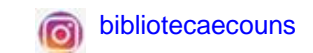

Ejemplo 2: Durante la última década, tanto la Argentina como Bolivia, aumentan su producción de gas natural y esto se debe a la creciente demanda de la red de gasoductos que conforman los países de Argentina, Bolivia, Brasil, Chile y Uruguay (Myers, 2001; Roberts, 2003; Wright, 2005; Smith et al., 2007)

#### **Cita de cita**

 $\overline{\phantom{a}}$ 

 $\overline{\phantom{a}}$ 

Se denomina cita de cita cuando se hace referencia a citas mencionadas por otros autores/as y del cual no se ha conseguido el texto original. Las citas se colocan a medida que se van mencionando en el informe y cada vez que ratifica un dato se debe presentar una nota que reseña la fuente de información.

Al final de la cita se coloca entre paréntesis el apellido del autor/a, la página o páginas, el año, citado por Apellido y año)

Ejemplo de cita de cita **con énfasis en el autor/a:**

Germani, citado por Briones, escribió:

Un índice socioeconómico es un instrumento de medición que permite asignar medidas a las personas con base en la posesión, precisamente, de indicadores sociales y económicos. Este número, como sucede en otras escalas, permite la jerarquización de las personas y su clasificación en cierto número de categorías. No está por demás expresar que estos procedimientos no son adecuados, ni aún desde el punto de vista cuantitativo, para el estudio de las clases sociales, como es frecuente en los llamados estudios de estratificación social (1971, p. 159).

#### Ejemplo de cita de cita con **énfasis en el contenido del texto:**

"A principios del siglo XVII la producción industrial del Brasil colonial era mayor que la de Inglaterra, y en el siglo XVIII mayor que la producción industrial de los Estados Unidos" (Dávila, 1950, p.132, citado por Frank, 1973).

## Ejemplo de cita de cita con **énfasis en la fecha de publicación:**

En 1971, Germani, citado por Briones (1996), escribió:

Un índice socioeconómico es un instrumento de medición que permite asignar medidas a las personas con base en la posesión, precisamente, de indicadores sociales y económicos. Este número, como sucede en otras escalas, permite la jerarquización de las personas y su clasificación en cierto número de categorías No está por demás expresar que estos procedimientos no son adecuados, ni aún desde el punto de vista cuantitativo, para el estudio de las clases sociales, como es frecuente en los llamados estudios de estratificación social (p. 159).

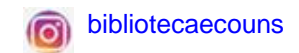

## **Referencias bibliográficas**

Consideraciones generales:

Al incluirse las referencias bibliográficas al final del trabajo deberá indicarse lo siguiente:

- En la segunda línea, de cada entrada en la lista de referencias bibliográficas, utilice la sangría francesa sobre el margen izquierdo (1,4 cm).
- Para el ordenamiento en la lista de referencias, alfabetice los trabajos sin autor/a tomando la primera palabra importante del título de la obra. Por ejemplo: "La estadística como forma de evaluación institucional". Utilice la palabra "estadística".

# **EDICIÓN**

- La edición se señala sólo a partir de la segunda, nunca indique el número de edición cuando se trata de la primera; en dicho caso, después del título se coloca un punto y se indica el número de la edición entre paréntesis. Ej. (3rd ed.).
- Si redacta en español agregue, seguido del número de edición, la partícula a sin punto. El lugar de edición debe ser traducido. Ej.: 3a
- Si redacta en inglés, agregue la partícula correspondiente a los números ordinales sin punto. Ej.: 2nd, 3rd, 4th.

## Ejemplo:

Greenstein, S. M. (1996). From Superminis to Supercomputers: Estimating the Surplus in the Computer Market. In T. F. Bresnahan, & R. J. Gordon (Eds.). *The Economics of new goods* (2a ed.), (pp. 329-371). Chicago: University of Chicago Press.

# **AUTORES**

- Utilice el apellido completo y sólo la inicial del nombre del autor/a.
- Si el nombre del autor/a no está disponible, comience y ordene alfabéticamente la referencia, con el título del trabajo. Utilice una versión abreviada para la cita en paréntesis del texto.

-Ejemplo Referencia Título completo. (Fecha). Fuente. -Ejemplo Cita (Título abreviado, Fecha)

 Todos los/las autores/as incluidos en la lista bibliográfica deben haber sido mencionados en el texto, y viceversa.

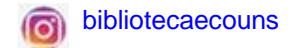

- En el caso de autores/as con doble apellido, colocar un guion medio entre ambos. Ej: (González-Carrillo, 2001)
- En el caso de que un trabajo esté firmado como "Anónimo", comience la entrada con la palabra Anónimo y ordene como si Anónimo fuera un nombre verdadero. Si no hay autor/a, mueva el título a la posición de autor/a y ordene alfabéticamente la entrada por la primera palabra significativa del título. Por ejemplo: "La estadística como forma de evaluación institucional". Utilice la palabra "estadística".
- Para citar trabajos que tengan de 3 hasta 20 autores/as, mencione hasta 19 y agregue el símbolo "&" antes del último autor/a. Si redacta en español, utilice el símbolo "&" (sin negrita). Si redacta en inglés, debe usar el símbolo precedido de coma ", &".
- Cuando haya más de 21 autores/as, incluya los nombres de los primeros 19, luego inserte tres puntos suspensivos (sin el signo "&") y luego agregue el nombre del autor/a final.
- Cuando un autor/a aparezca tanto como un autor/a solo/a y, en otra cita, como el primer autor/a de un grupo, coloque primero las entradas de un solo autor.
- Las referencias que tienen el mismo primer autor/a y diferente e segundo y/o tercer autor/a se ordenan alfabéticamente por el apellido del segundo autor/a o el apellido del tercero si el primer y segundo son los/las mismos/as.
- Si la lista de referencias incluye dos o más obras de un mismo autor/a, haga una lista en orden cronológico ascendente, es decir, desde la obra más antiguo hasta la más actual.

# **TÍTULOS**

- Salvo que se trate de un título de revista, para el resto de documentos tanto impresos como electrónicos, se escribe en mayúscula sólo la primera letra de la primera palabra del título y el resto en letra minúscula
- En el caso de una palabra compuesta por un guion, no escriba en mayúscula la primera letra de la segunda palabra.
- Los títulos de libros, títulos de revistas y los números de volumen siempre van en cursiva.

# **FECHAS**

 Para varios volúmenes en una obra de varios volúmenes, exprese la fecha como un rango de años desde el más temprano hasta el más reciente. Ejemplo:

Miller, G. (Ed.). (1983-1989). *Psychology: A study of science* (Vols. 1-6). Editorial Tribecca.

 Para archivo antiguos, indique una fecha estimada que sea razonablemente cierta pero que no se indique en el documento, utilizando la palabra Ca. (circa, el latín "cerca de") y encierre la información entre corchetes. Termine el elemento con un punto después del paréntesis de cierre.

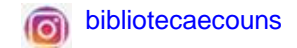

Socrates, R. [ca. 1750]. *Psychology: A study of science*. Editorial Circle.

 Incluya una fecha de recuperación solo si el trabajo no está archivado y está diseñado para cambiar con el tiempo (ejemplo: Wikipedia). La mayoría de las referencias no incluyen fechas de recuperación. Cuando se necesita una fecha de recuperación, use el siguiente formato:

Recuperado el 15 de agosto de 2020 de https://www.url.com

 Para hacer referencia a un documento que aún está en progreso de publicación o en revisión, no dé una fecha hasta que el artículo haya sido publicado y utilice (en prensa). Ejemplo:

Riera, G. (en prensa). Formulación de encuestas.

# **Documentos Impresos**

## **a. Libro Completo**

Estructura:

Autor/es Apellido/s, A. A. (Año). *Título del libro: Subtítulo del libro*. Lugar de publicación: Editorial.

## Ejemplos:

Galbraith, J. (1989). *Historia de la economía*. Barcelona: Ariel.

Viego, V. N. (2004). *El desarrollo industrial en los territorios periféricos. El caso de Bahía Blanca*. Bahía Blanca, Buenos Aires: EdiUNS.

# **a.1. Capítulo de libro**

En este caso, luego del autor/es del capítulo de libro y del año de publicación entre paréntesis, se coloca "**En"** seguido por la inicial del nombre y el apellido completo los/las autores/as de la obra principal, seguido van las páginas que comprende la sección o capítulo. Como se puede visualizar en la estructura y ejemplo, se invierte el orden, colocando primero la inicial y luego el apellido del/los autores de la obra fuente. Si el/la autor/a del capítulo coincide con el de la obra mayor, se escribirá la palabra "En" omitiéndose su apellido y nombre.

Estructura:

Autor/es Apellido/s, A. A. (Año). Título del capítulo*.* En Autor/es A.A. Apellido/s. *Título del libro* (pp. xxx-xxx). Lugar de publicación: Editorial.

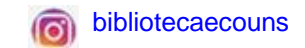

Levitt, T. (1969). Miopía en la mercadotecnia. En J. Westing & G. Albaum. *Ideas modernas sobre mercadotecnia*, (pp. 25-34). México, D. F.: Diana. Galbraith, J. (1989). La fuerza primordial de la gran depresión. En Historia de la economía (pp. 211-228). Barcelona: Ariel.

# **a.2. Libros editados, compilados o coordinados sin autor/a**

# Estructura:

(Ed/s.) (Comp/s) (Coord/s) Apellido/s, A. A. (Año). Título *del libro*. Lugar de publicación: Editorial.

Ejemplos:

Beckerman, P. & Solimano, A. (Eds.) (2003). *Crisis y dolarización en el Ecuador: Estabilidad, crecimiento y equidad social.* Washington, D.C: The World Bank.

Behrman, J., & Srinivasan, T. N. (Eds.). (1995). *Handbook of development economics*. Amsterdam: Elsevier-North Holland.

# **a.3. Capítulos de libros editados, compilados o coordinados sin autor**

Invierta los nombres de las autorías del capítulo, primero la inicial del nombre y luego el apellido como se presenta en los ejemplos.

Estructura:

Autor/es Apellido(s), A. A. (Año). Título del capítulo. En Editor/es o Comps. A. A. Apellido(s) *Título del libro* (pp. xxx-xxx). Lugar de publicación: Editorial.

Ejemplos:

Sen, A. (1988). The concept of development. In H. Chenery, & T. N. Srinivasan (Eds.). *Handbook of development economics*. (pp. 9-26). Amsterdam: Elsevier-North Holland.

Correia, María (2003). Crisis y dolarización en el Ecuador: Estabilidad, crecimiento y equidad social. En P. Beckerman & A. Solimano (Eds.). *La vulnerabilidad frente a choques externos y sus dimensiones de género: El caso Ecuador.* (pp. 205-237). Washington: The World Bank.

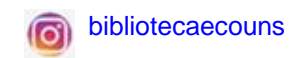

#### **a.4. Libros con autor/a institucional**

Escriba completo el nombre del autor institucional. Cuando autor institucional y editorial son idénticos, utilice la palabra Autor como nombre de la editorial.

Ejemplo:

Banco Interamericano de Desarrollo (s.f.). *Oportunidades para la mayoría*. Washington: Autor/a.

#### **b. Revistas:**

-Coloque en letra cursiva el título de la revista y sólo el número del volumen.

#### **b.1. Artículo de revista impresa**

Estructura:

Autor/es Apellido(s), A. A. (Año). Título del artículo. *Título de la Revista*, *volumen* (número) páginas.

#### Ejemplo:

Baldick, R., Grant, R., & Kahn, E. (2004). Theory and applications of linear supply function equilibrium in electricity markets. *Journal of Regulatory Economics*, *25*(2), 143-167.

## **c. Tesis Doctoral o Tesis de Maestría sin publicar, impresa:**

Estructura:

Autor/ es Apellido, A. A. (Año). *Título de la tesis en cursiva.* [Tesis de Maestría o Doctorado sin publicar, Nombre del Organismo o Institución que otorgó el título].

Ejemplo:

Pachano, A. (1974). *Política de selección del crédito del Banco Central del Ecuador.* [Tesis de Maestría Sin publicar, Pontificia Universidad Católica del Ecuador].

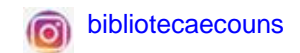

## **d. Working Paper impreso:**

Estructura:

Autor/ es Apellido (s), A. A. (Año). *Título en cursiva*. (Working Paper No. xxx). Lugar: Editorial.

Ejemplo:

Escudé, C. (2005) *Cultura política, política exterior y caducidad del modelo del Estado como actor racional: el caso argentino.* (Working Paper No. 310). Buenos Aires: Universidad del CEMA.

#### **e. Diarios Impresos**

#### **e.1. Artículo de Diario con autor/a**

Estructura:

Apellido del autor/a o Seudónimo. (fecha de publicación). Título del artículo. *Nombre del Diario en cursiva,* número si lo tuviera y página/s

-Si un artículo aparece en páginas discontinuas, anote todos los números de página y sepárelos por una coma, por ejemplo: pp. 1, 2, 5-7.

#### **e.2. Artículo de Diario sin autor/a**

Estructura:

Título del artículo. (fecha de publicación). *Título del Diario en cursiva*, Número si lo tuviera, página/s.

#### **e.3. Artículo Editorial sin firma**

Estructura:

Título del artículo [Editorial]. (fecha de publicación). *Título del Diario en cursiva*, Número si lo tuviera, página/s.

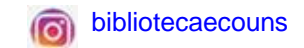

## **e.4. Artículo de Diario con Sección o Edición Especial**

Estructura:

Autor/a o seudónimo (fecha de publicación). Título del artículo. [Sección o Edición especial]. *Título del Diario en cursiva*, número si lo tuviera, página/s.

## **f. Jornadas, congresos y conferencias impresas:**

#### Estructura:

Autor/es del documento Apellido/s, A. A. (fecha de publicación). *Título del trabajo*. [Descripción: ponencia, conferencia, presentación en papel, Anales]. Título de la Jornada, Congreso o Conferencia*.* Nombre de la Organización, Lugar.

#### Ejemplo:

Alderete, M. V. (noviembre, 2010*). Redes entre PyMEs: una visión desde las teorías de club y de equipo*. [Ponencia]. XLV Reunión Anual de la Asociación Argentina de Economía Política. Sociedad de Economía Crítica, La Plata, Argentina.

#### **Documentos electrónicos:**

- Para versiones electrónicas basadas en documentos impresos (como en el PDF), ofrezca páginas inclusivas (xx-xxx) del artículo citado. Provea el DOI (*Digital object identifier*) de la fuente, cuando esté disponible. Un DOI es una cadena alfanumérica única que se utiliza para identificar una determinada fuente, por lo general se encuentran en la primera página de un artículo de revista. Ej.: DOI 10.1002/9780470403525.
- Cuando se usa el DOI, no es necesaria información adicional para identificar o localizar el contenido.
- Si no se ha designado un DOI al contenido, provea la dirección electrónica (URL) de la revista o del libro. En este caso, si la URL debe ser dividida entre dos líneas, es conveniente romperlo antes de una barra oblicua o un guion o en otro punto de la división lógica.
- No inserte un guion (-) para dividir una dirección electrónica extensa que ocupa varias líneas; en su lugar, corte la dirección dejando un espacio antes de un signo de puntuación (una excepción es http://).
- Elimine el enlace de hipertexto en la referencia.
- En general, no es necesario incluir la información de la base de datos.

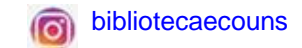

- No incluya la fecha en que recuperó el documento, a menos que en la fuente pueda haber cambios en el contenido de la página web. Ej: Recuperado el 21 de agosto, de http://...
- No añada punto después de una dirección electrónica.
- Para el ordenamiento en la lista de referencias, alfabetice los trabajos sin autor tomando la primera palabra del título de la obra. Ejemplo: "La estadística como forma de evaluación institucional". Utilice la palabra "estadística".

## **g. Libro en línea con doi:**

Estructura:

Autor/es Apellido(s), A. A. (Año). *Título del libro*. doi: xxxxxxx

Ejemplo de Libro recuperado desde la base de datos Springer, con doi:

Platen, E., & Heath, D. (2010). *A Benchmark approach to quantitative finance.* doi: 10.1007/978-3-540-47856-0

## **g.1. Libro en línea, recuperado desde la web, sin doi:**

Estructura:

Autor/es Apellido(s), A. A. (Año). *Título del libro*. Recuperado de [http://www.xxxxxxx](http://www.xxxxxxx/)

Ejemplo:

Aguilera Klink, F. & Alcántara, V. (Comps.) (2011). *De la economía ambiental a la economía ecológica.* Recuperado de http://www.fuhem.es/media/ecosocial/File/Actualidad/2011/Aguilera-Alcantara.pdf

## **g.2. Capítulo de libro en línea, con doi:**

Estructura:

Autor/es Apellido(s), A. A. & Apellido(s), A. A. (Año). Título del capítulo o entrada. En A. A. Apellido. *Título del libro*. (pp. xxx-xxx). doi: xxxxxxx

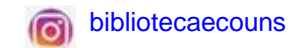

Bodner, D. A. (2010). Organizational Simulation for Economic Assessment Chapter 11. In W. B. Rouse (Ed.). *The Economics of human systems integration.* (pp. 209-236). doi: 10.1002/9780470642627.ch11

## **h. Revistas Digitales**

#### **h.1. Artículo de Revista en línea, con doi:**

Estructura:

Autor/es Apellido(s), A. A. & Apellido(s), A. A. (Año). Título del artículo. *Título de la Revista*, *volumen* (número) páginas. doi: xxxxxxx

Ejemplos:

González, G. H., Dabús, C. D. & Monterubbianesi, P. D. (2013). Phases of convergence in Latin America: The technological drivers. *Journal of International Development*, *25* (7), 1005–1025. doi: 10.1002/jid.1803 González, G. H., & Viego, V. N. (2011). The «Argentine failure» from a comparative perspective: the role of total factor productivity. *Revista de Historia Económica / Journal Iberian and Latin American Economic History (Second Series)*, *29*(3), 301-326. doi: 10.1017/S0212610911000176

## **h.2. Artículo de revista en línea, recuperado de base de datos, con enlace doi:**

#### Estructura:

Autor/es Apellido(s), A. A. (Año). Título del artículo, *Título de la Revista*, *volumen* (número) páginas. Recuperado de http://dx.doi.org/xxxxxx

Ejemplo:

Ozkaya, A. (2014). Creative accounting practices and measurement methods: Evidence from Turkey. *Economics: The Open-Access, Open-Assessment E-Journal*, *8*(2014-29), 1-27. http://dx.doi.org/10.5018/economics-ejournal.ja.2014-29

## **h.3. Artículo de revista en línea sin doi:**

Estructura:

Autor/es Apellido, A. A. (Año). Título del artículo, *Título de la Revista*, *volumen* (número), páginas. Recuperado de http://www.xxxxxxx

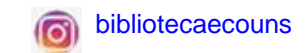

Alderete, M. V. (2013). Acuerdos productivos desde la visión del desarrollo local: El rol de la innovación*. Semestre Económico, 16*(33), 127-154. http://www.redalyc.org/pdf/1650/165028418005.pdf $\overline{\phantom{0}}$ 

## **i. Diarios Digitales**

#### **i.1. Artículo de Diario en línea con autor**

Estructura:

Autor/a o seudónimo (fecha de publicación). Título del mensaje. *Título del Diario en cursiva*. [http://www.xxxxxxx](http://www.xxxxxxx/)

## **i.2. Artículo de Diario en línea sin autor**

#### Estructura:

Título del artículo. (fecha de publicación). *Título del Diario en cursiva*. [http://www.xxxxxxx](http://www.xxxxxxx/)

#### **i.3. Artículo Editorial de Diario en línea sin firma**

Estructura:

Título del artículo [Editorial]. (fecha de publicación). *Título del Diario en cursiva.* [http://www.xxxxxxx](http://www.xxxxxxx/)

## **i.4. Artículo Diario en línea con Sección o Edición Especial**

Estructura:

Autor/a o seudónimo. (fecha de publicación). Título del artículo. [Sección o Edición especial]. *Título del Diario en cursiva.* [http://www.xxxxxxx](http://www.xxxxxxx/)

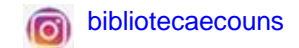

## **j. Disertación, Tesis Doctoral o Tesis de Maestría en línea:**

Estructura en línea:

Autor/es Apellido, A. A. (Año). *Título en cursiva.* [Disertación, Tesis Doctoral o Tesis de Maestría, según el caso, Nombre del Organismo o Institución que lo otorgó]. Nombre del repositorio. http://www.xxxxxxx

#### Ejemplos:

Mancheno, D. (2010). La inflación en el Ecuador, un enfoque institucional, 1980-2009. [Tesis de Grado, en Economía, Pontificia Universidad Católica del Ecuador]. Repositorio Digital de la Pontificia Universidad Católica del Ecuador. http://repositorio.puce.edu.ec/handle/22000/875

Sánchez Naranjo, R (2022). *Un análisis de la variación del consumo de los combustibles frente a*  Universidad Católica del Ecuador). http://repositorio.puce.edu.ec:80/xmlui/handle/22000/19560

## **k. Working Paper en línea:**

Estructura en línea:

Autor/es Apellido (s), A. A. (Año). *Título en cursiva*. (Siglas del Organismo, Working Paper No. xxx). [DOI](http://www.xxxxxxx/) o URL

#### Ejemplo:

Escudé, C. (2005) *Cultura política, política exterior y caducidad del modelo del Estado como actor racional: el caso argentino.* (UCEMA, Working Paper No. 310). http://www.ucema.edu.ar/publicaciones/download/documentos/310.pdf

## **L. Jornadas, congresos y conferencias en línea:**

Estructura:

Apellido/s, A. A. (día, mes, año de publicación). *Título del trabajo*. [descripción: ponencia, discurso, sesión, Anales]. Título de la Jornada, Congreso o Conferencia*.* Nombre de la Organización, Lugar. [http://www.xxxxxxx](http://www.xxxxxxx/)

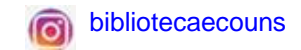

Temporelli, K. L. & Viego, V. N. (noviembre, 2013). *Malnutrición: Impacto de los hábitos y de las condiciones de vida en la población adulta urbana en Argentina*. [Anales]. XLVIII Reunión Anual de la Asociación Argentina de Economía Política. Rosario, Argentina. http://www.aaep.org.ar/anales/works/works2013/temporelli.pdf

## **m. Mensaje publicado en un blog:**

Estructura:

Autor/a o seudónimo. (día, mes y año de publicación). Título del mensaje. [Mensaje en un blog].

Ejemplo:

MZ. Myers. (13 de febrero de 2014). School Segregation and Its Effects on Educational Equality. [Mensaje ← • en un blog]. http://www.scienceblogs.com/pharyngula/2014/13/segregation.php

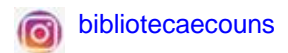